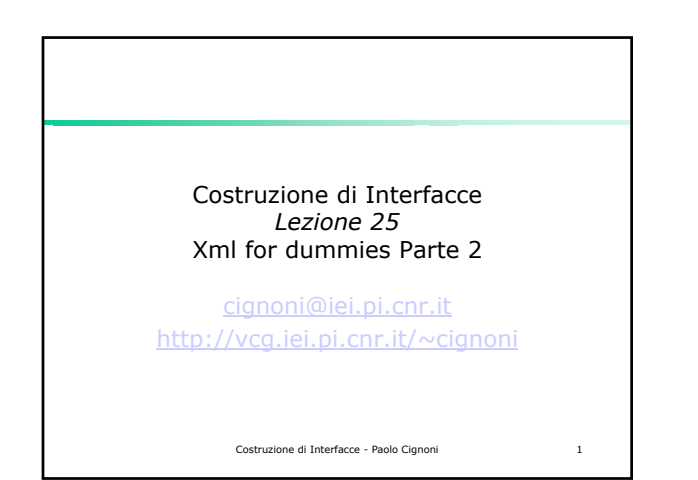

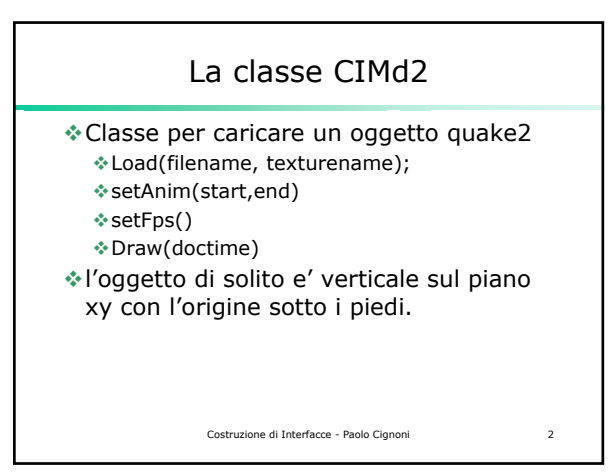

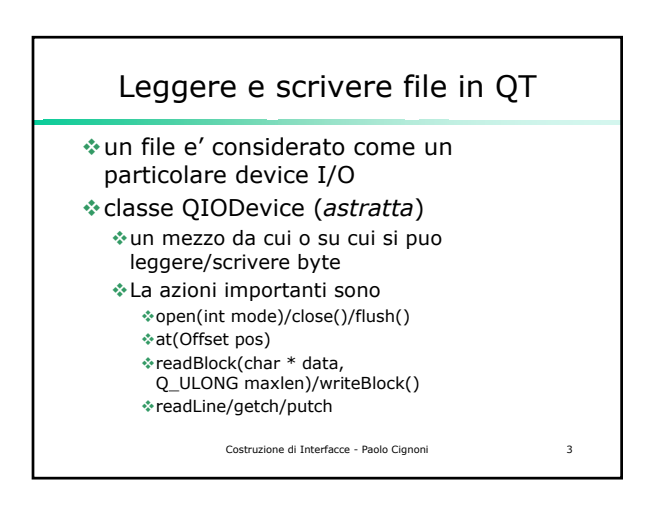

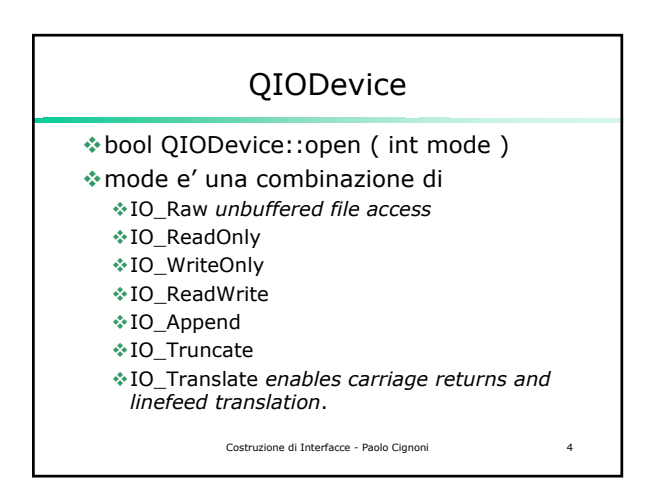

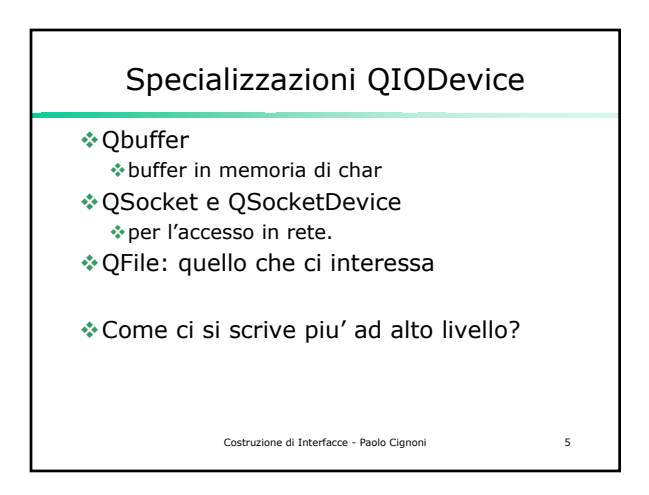

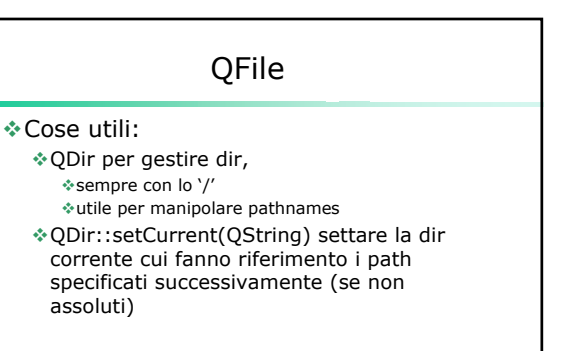

Costruzione di Interfacce - Paolo Cignoni 6

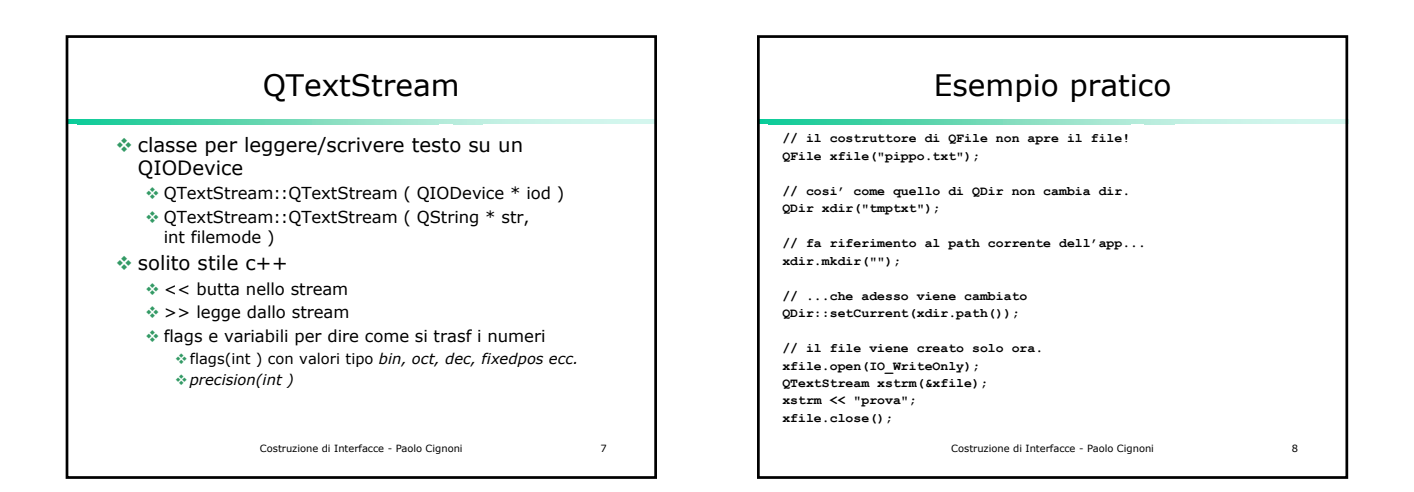

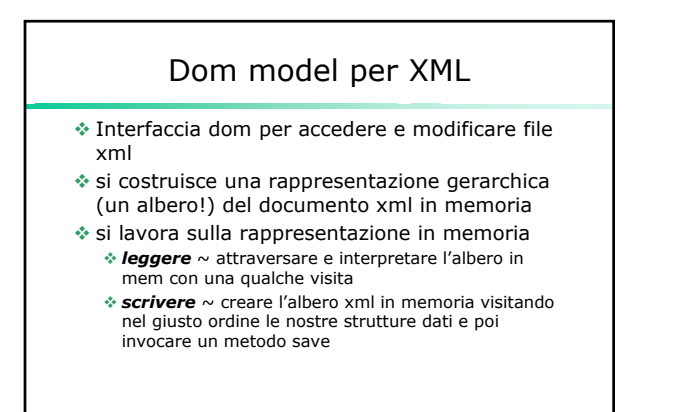

Costruzione di Interfacce - Paolo Cignoni 9

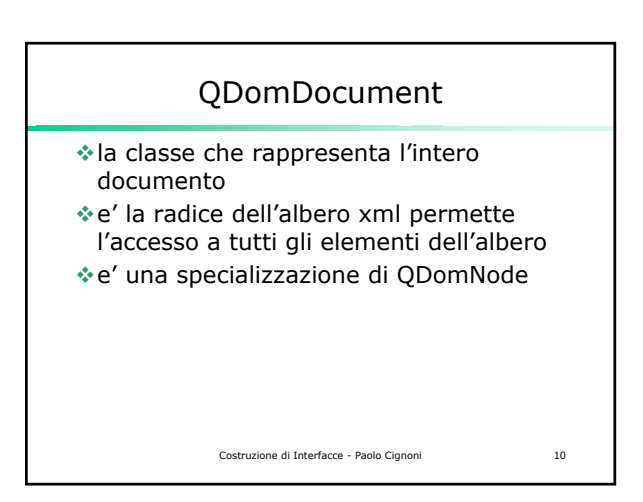

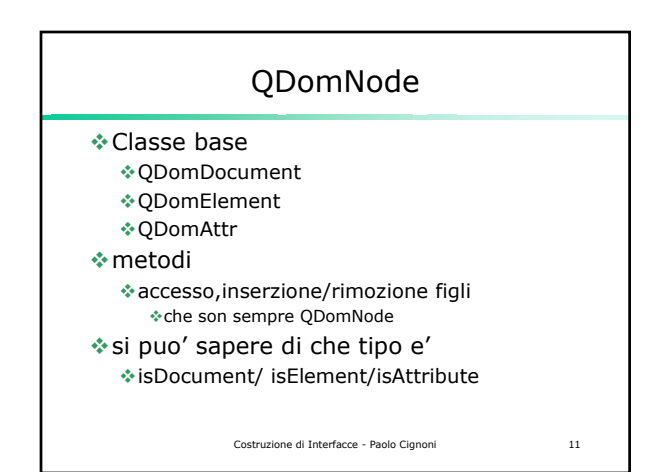

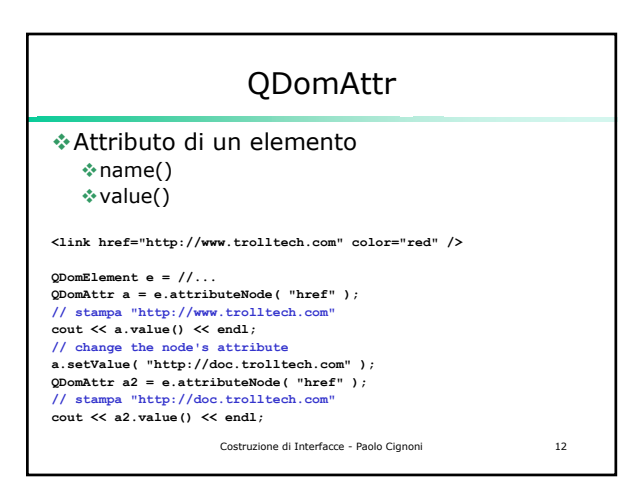

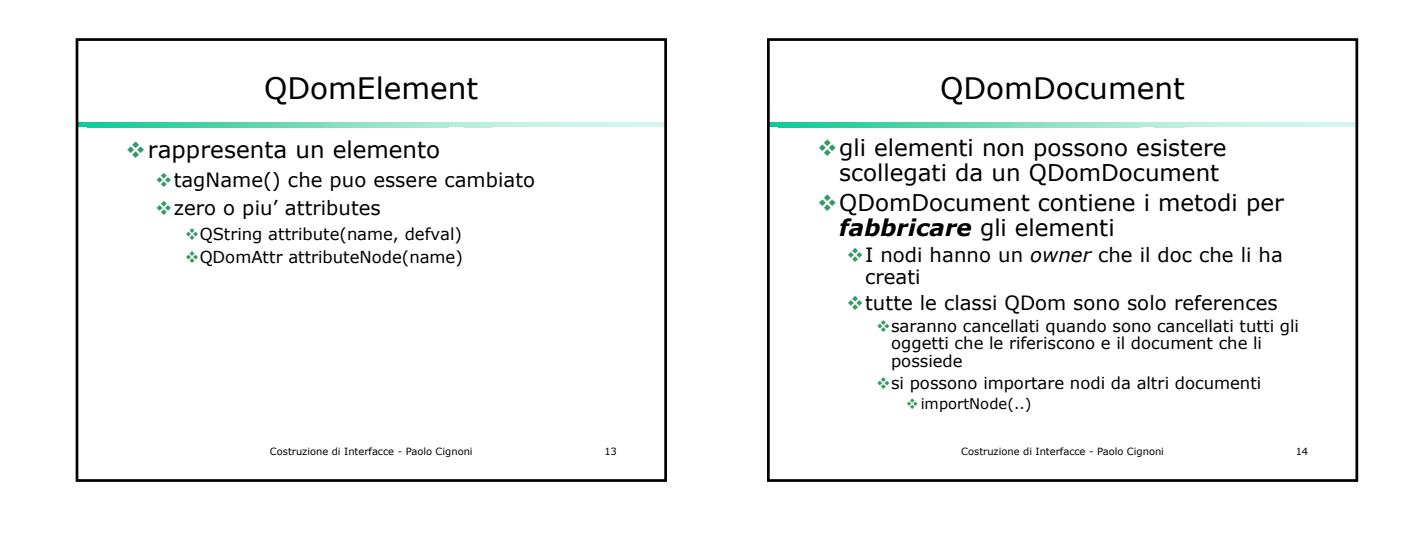

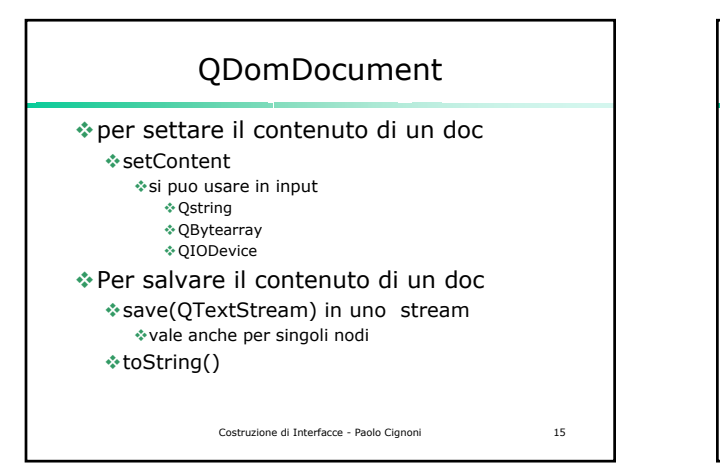

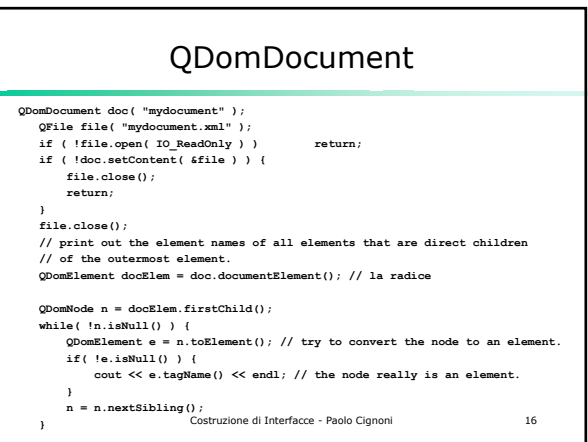

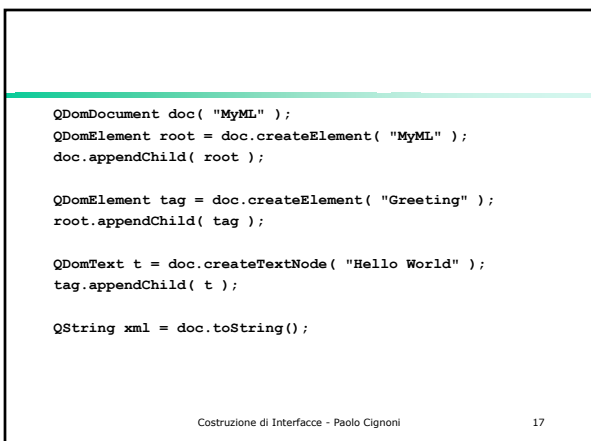

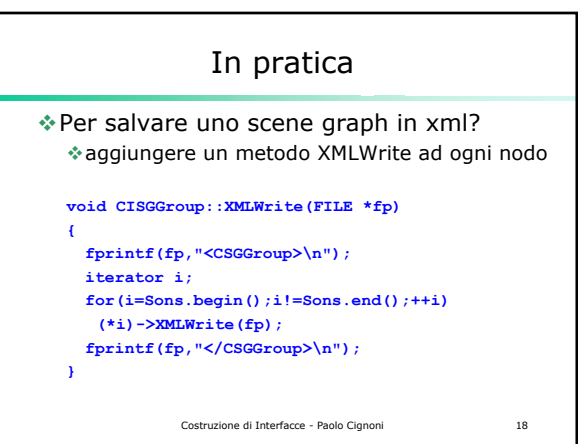